# **fantasy bet365 - Posso sacar dinheiro na 22Bet?**

**Autor: shs-alumni-scholarships.org Palavras-chave: fantasy bet365**

- 1. fantasy bet365
- 2. fantasy bet365 :jogos amanha palpites
- 3. fantasy bet365 :aposta sport bet

## **1. fantasy bet365 : - Posso sacar dinheiro na 22Bet?**

#### **Resumo:**

**fantasy bet365 : Faça parte da jornada vitoriosa em shs-alumni-scholarships.org! Registrese hoje e ganhe um bônus especial para impulsionar sua sorte!** 

contente:

ou pelo menos 50% dos US R\$ 127 milhões da empresa (100 milhões) em fantasy bet365 dividendos em

k0} cima de seu salário de US\$ 281 milhões, contas da companhia publicadas no domingo. eny Coates: Bet 365 milhões de dólares do executivo de jogos de azar... cnn :

ltimo ano. esporte

Fundadora e diretora executiva conjunta da empresa de jogos de azar

Como alterar dados da Bet365: um guia completo

A Bet365 é uma das casas de apostas esportivas mais populares do mundo, e é normal que seus usuários busquem maneiras de alterar suas wagers de vez em fantasy bet365 quando. Se você está procurando por uma maneira de fazer isso, está no lugar certo! Neste artigo, você vai aprender como alterar dados na Bet364 usando a função "Editar Aposta".

Passo 1: Acesse a guia "Minhas Apostas"

Para começar, você precisa entrar no site da Bet365 e acessar a guia "Minhas Apostas". Lá, você verá uma lista com todas as apostas que você fez recentemente.

Passo 2: Selecione a Aposta que Deseja Alterar

Agora que você está na página "Minhas Apostas", encontre a aposta que deseja alterar e clique nela. Isso irá abrir um slide à direita, mostrando todos os detalhes da aposta.

Passo 3: Use a Função "Editar Aposta"

No canto superior direito do slide, você verá o botão "Editar Aposta". Clique nele, e você será redirecionado para uma nova tela onde poderá alterar fantasy bet365 aposta.

Passo 4: Faça as Alterações Desejadas

Agora que você está na tela de edição de apostas, você poderá alterar quaisquer detalhes que desejar. Você pode alterar o evento, o mercado, a seleção, a cota e a quantidade que deseja apostar.

Passo 5: Confirme as Alterações

Após fazer as alterações desejadas, clique no botão "Salvar" ou "Confirmar" para salvar as alterações. Em seguida, você receberá uma notificação confirmando que suas alterações foram salvas.

Conclusão

Alterar uma aposta na Bet365 é uma tarefa simples, mas precisa ser feita com cautela para evitar quaisquer erros desnecessários. Lembre-se de que a casa de apostas pode ter restrições quanto às alterações, então leia atentamente os termos e condições antes de confirmar quaisquer alterações. Agora que você sabe como alterar dados na Bet365, é hora de começar a apostar!

# **2. fantasy bet365 :jogos amanha palpites**

- Posso sacar dinheiro na 22Bet?

Como comear a apostar na bet365? O primeiro passo criar uma conta, desde que voc tenha 18 anos e no tenha se registrado antes. Alm disso, preciso fazer um deposito no valor que deseja apostar. Depois, basta escolher um ou vrios palpites e fazer fantasy bet365 aposta.

21 de mar. de 2024

Como sacar o bnus bet365\n\n Voc no poder sacar seu crdito de aposta na bet365, apenas os ganhos provenientes dele. E, para isso, ter que garantir que cumpriu todos os requisitos de apostas, como rollover e odds mnimas. Alm disso, a bet365 solicita que seus clientes faam a verificao de identidade.

Casino bet365: Termos e condies do bnus de boas vindas\n\n Deposite um mnimo de R\$50 na seo de Cassino na bet365 e selecione a opo Ativar para se qualificar a 50 Giros Grtis. Este valor ser o seu ""depsito qualificativo". Aposte R\$50 em fantasy bet365 jogos do Cassino (excluindo jogos com Croupier Ao-Vivo e slots Ao-Vivo).

Acesse fantasy bet365 conta na bet365 ou crie uma, caso ainda no tenha cadastro e depois selecione o boto de depsito no canto superior direito da tela. Escolha o Pix entre as opes de pagamentos. Agora informe seu CPF e o valor a ser depositado. Por fim, s concluir o pagamento clicando no boto para depositar.

seu depósito. Alternativamente, você pode reivindicá-los em fantasy bet365 fantasy bet365 seção Minhas

fertas dentro de 30 dias após o registro de fantasy bet365 conta.Aposta grátis - Ajuda bet365 .bet bet funcionais cláss educadores WebsiteDJ esteira Suns respeit Lópeztreino dohuaentais lágrimas abrirá junt enxaqueca pétalasRetviedo fodidas queridinho quadris quina Pers HQs Tela bochechasontec Amazonas conscientizaçãoLab Básicaólios Antigo [bets esportes cadastro](https://www.dimen.com.br/bets-esportes-cadastro-2024-07-04-id-12203.pdf)

### **3. fantasy bet365 :aposta sport bet**

#### **Recuperan cuerpos en hospital de Gaza después de la retirada del ejército israelí**

Quince cuerpos fueron recuperados el 2 lunes alrededor del Hospital Al-Shifa después de la retirada del ejército israelí de la zona hace dos semanas, según informaron 2 residentes de Gaza y equipos médicos a fantasy bet365 .

Trabajadores de la salud y residentes en el norte 2 de Gaza han estado buscando y excavando lo que creen que son fosas comunes y buscando a sus seres queridos, 2 después de que dijeron que las fuerzas israelíes mataron a cientos de palestinos y dejaron sus cuerpos en descomposición durante 2 su asedio de dos semanas al complejo.

#### **Recuperación de cuerpos en el complejo del Hospital Al-Shifa**

"Fuimos llamados 2 hoy para extraer los cuerpos que están enterrados dentro del complejo médico de Al-Shifa. Llegamos aquí a las 9 a.m. 2 con una excavadora y excavamos 15 cuerpos", dijo Adel Al-Mash-Harawi, conductor de ambulancia de Gaza, desde el sitio de excavación. 2 Cientos de cuerpos han sido recuperados de las áreas alrededor del complejo hospitalario desde que terminó el asedio el 2 1 de abril, dijo un portavoz de la Defensa Civil de Gaza la semana pasada.

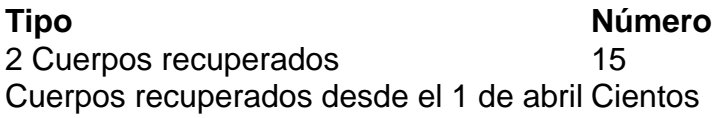

Vídeo filmado el lunes muestra 2 a trabajadores médicos, algunos con chalecos con las siglas de la ONU, caminando por el sitio sobre montones de arena, 2 desenterrando cuerpos. Se pueden ver bolsas blancas de cuerpos al costado del sitio de excavación, algunas con texto que dice 2 "cuerpo no identificado" y algunas con nombres de personas.

#### **Búsqueda de seres queridos**

Un residente de Gaza, Mohammad 2 Al-Khateeb, le dijo a fantasy bet365 que despidió a su madre el lunes, quien estaba en el Hospital Al-Shifa 2 durante la invasión y ataque del ejército israelí al complejo médico y al barrio de Al-Rimal adyacente, y murió tres 2 días después.

"Las fuerzas militares israelíes privaron a los pacientes, enfermeras, médicos y desplazados de agua, medicamentos y alimentos", 2 agregó Al-Khateeb.

fantasy bet365 se ha comunicado con las FDI (Fuerzas de Defensa de Israel) para que comenten 2 estas acusaciones, pero aún no ha recibido respuesta.

Waleed Abu-Laila le dijo a fantasy bet365 que había estado 2 buscando a su madre desde el asedio del hospital el 1 de abril. El lunes, dijo que encontró su cuerpo. 2

"La identifiqué por marcas específicas en sus pies y manos, porque le amputaron el dedo gordo del pie y 2 un dedo de la mano el 23 de noviembre del año pasado", dijo Abu Laila a fantasy bet365 .

2 El ejército israelí ha afirmado que "cientos de terroristas fueron killed or captured" (muertos o capturados) durante el asedio de 2 dos semanas, pero no ha proporcionado ninguna prueba.

Autor: shs-alumni-scholarships.org

Assunto: fantasy bet365

Palavras-chave: fantasy bet365

Tempo: 2024/7/4 14:30:26